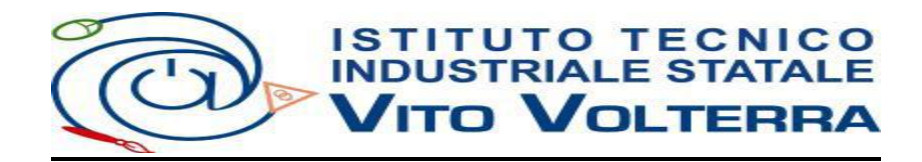

# **DOCUMENTO e REGOLAMENTO DI ISTITUTO**

# **PER UN USO CORRETTO**

# **DELLE RISORSE TECNOLOGICHE E DI RETE DELLA SCUOLA<sup>1</sup>**

#### *Sommario*

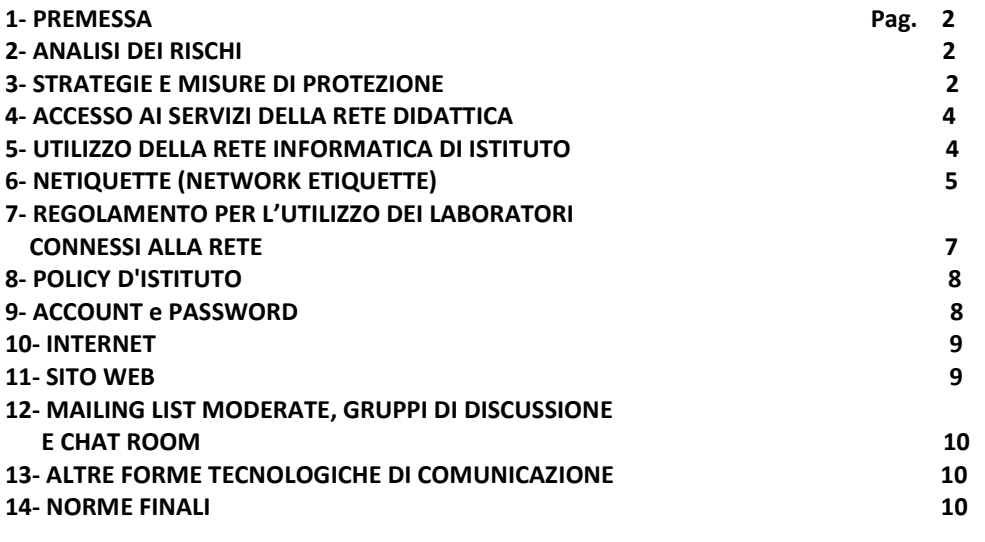

**- ALLEGATO 1 (Reati informatici e non informatici)** 

**- ALLEGATO 2 (Utilizzo di telefoni cellulari, MIUR 15/ 03/2007)** 

La rete informatica di istituto è un servizio irrinunciabile, necessario alla funzionalità e agli utenti della scuola.

1

<sup>1</sup> **Normativa di riferimento**

<sup>•</sup> Legge 675 del 31/12/1996 e D.P.R. n. 275 del 25/02/1999, relativi alla privacy;

<sup>•</sup> C.M. 152/2001 e 114/2002 sulla diffusione delle reti LAN;

<sup>•</sup> Dlgs. 196/2003 T.U. sulla privacy entrato in vigore il 01/01/2004 che riassume le norme precedenti sulla privacy;

<sup>•</sup> L. 325/2000 sull'adozione delle misure di sicurezza nel trattamento dei dati in applicazione dell'art.15 della Legge 675/1996;

<sup>•</sup> L. 547/1993: norme in materia di reati informatici;

<sup>•</sup> Legge n. 633 del 22/04/1941; Legge N. 248 del 18/08/2000;

<sup>•</sup> Dlgs. n. 68 del 2003 sulla regolamentazione per la tutela del diritto d'autore e dei diritti connessi della società dell'informazione;

<sup>•</sup> Decreto 7 dicembre 2006, n. 305 Regolamento recante identificazione dei dati sensibili e giudiziari trattati e delle relative operazioni effettuate dal Ministero della Pubblica Istruzione, in attuazione degli articoli 20 e 21 del Dlgs 30 giugno 2003, n.196, «Codice in materia di protezione dei dati personali» (G.U. N. 11 del 15 Gennaio 2007).

<sup>•</sup> Direttiva PCM n. 2/2009.

Per ottemperare in maniera efficace ai requisiti del D. L. 196/03, nel nostro Istituto sono operative due distinte reti informatiche, una utilizzata per scopi amministrativi e una utilizzata a scopi didattici. Il funzionamento della rete amministrativa è regolato da un proprio documento.

### **DOCUMENTO e REGOLAMENTO DI ISTITUTO PER UN USO CORRETTO DELLE RISORSE TECNOLOGICHE E DI RETE DELLA SCUOLA**

### **1 - PREMESSA**

Il presente regolamento si riferisce in maniera specifica alla rete informatica finalizzata alla didattica (d'ora in poi "rete didattica" o "rete").

La rete didattica, connessa ad Internet, collega tra loro i PC dell' Istituto non compresi nella rete amministrativa ed è organizzata in reti locali (laboratori, aule, postazioni ecc.) collegate tra loro.

Viene utilizzata come punto di accesso ad internet per consentire a studenti ed insegnanti la ricerca e la fruizione di materiali necessari allo svolgimento dell' attività didattica.

E' ammesso un utilizzo locale delle risorse e un utilizzo centralizzato per gli accessi ad internet.

### **2 - ANALISI DEI RISCHI**

La rete didattica non contiene al proprio interno dati personali, ma è comunque soggetta a rischi, i principali dei quali sono legati a:

-- utilizzo improprio delle risorse;

- -- accesso a siti non idonei all'ambiente scolastico;
- -- possibili attacchi provenienti da codice maligno (virus, worm, cavalli di Troia, bufale e simili);
- -- mancato rispetto della legislazione sul diritto d'autore.

Si deve inoltre considerare la peculiarità degli indirizzi di studio presenti nel nostro Istituto e della possibilità che alcuni studenti "sfidino" le misure di protezione instaurate, anche solo allo scopo di "misurare" le proprie capacità tecniche.

### **3 - STRATEGIE E MISURE DI PROTEZIONE**

L' Istituto "Vito Volterra" promuove l'utilizzo della rete quale strumento utile a perseguire le proprie finalità istituzionali e mette in atto le seguenti **strategie** di protezione dai rischi.

La rete didattica dell' Istituto è protetta da firewall e dotata di server proxy e filtro per la selezione dei contenuti. La connessione ad internet della scuola è accessibile dopo essersi autenticati inserendo il proprio nome utente e la propria password; gli utenti devono chiudere la sessione dopo aver terminato il proprio lavoro.

Il sistema informatico dell'istituto è regolarmente controllato dai responsabili in base alle norme di sicurezza, per prevenire disfunzioni di tipo hardware/software.

Il personale monitora i file utilizzati, i file di report, i file temporanei e mantiene traccia della navigazione. Quest'ultimo riscontro è mantenuto a disposizione dell'Autorità.

E' vietato inserire file sul server tranne che in apposite cartelle condivise; è vietato scaricare da internet software non autorizzati.

E' vietato il download non autorizzato di files: è considerato download di file lo scaricamento di materiale digitale da internet su supporti in genere (compresi mini-disk, memorie sd, pen-drive etc.).

Per utilizzare pen-drive, CD ROM o altri supporti di memorizzazione personali è necessario chiedere un permesso (al docente o assistente tecnico) e sottoporli a controllo antivirus; durante le attività, gli studenti non possono utilizzare file eseguibili (salvo gli applicativi di comune utilizzo) e utilità di sistema.

Il software utilizzabile è solo quello autorizzato dalla scuola.

II sistema informatico della scuola è provvisto di software antivirus aggiornato. Gli assistenti tecnici sono tenuti a vigilare sulla protezione dei sistemi. Ogni utente che importi dati a scuola tramite supporti esterni è tenuto a verificare l'assenza di virus nel proprio supporto.

La scuola pone in atto le misure preventive in suo potere, ma ogni utente è informato che, considerata la vastità della problematica, esiste il pericolo reale di infettare il proprio supporto sul sistema della scuola, di conseguenza la scuola declina ogni responsabilità da ogni incidente che possa verificarsi da un' eventuale infezione da virus.

Il sistema di accesso su internet prevede un filtro per evitare l'accesso a siti web con contenuto inadeguato. Tale sistema dà la possibilità di impedire l'accesso a siti non appropriati, consentire l'accesso ad una scelta di siti approvati, monitorare i siti visitati.

Il personale incaricato (assistenti tecnici) controllerà l'efficacia del sistema di filtraggio: a tale personale ci si rivolgerà per segnalare siti a cui proibire l'accesso.

Ogni laboratorio ha un Responsabile nominato dal D.S. al quale gli altri operatori dovranno rivolgersi per autorizzazioni e problematiche che dovessero evidenziarsi.

Ciascun utente è tenuto a leggere, conoscere e sottoscrivere il presente documento, impegnandosi a prendere piena consapevolezza delle responsabilità di propria competenza.

E' consentito l'accesso alle postazioni dei computer negli orari di apertura della scuola per compiti connessi allo svolgimento delle proprie mansioni. Le attività dei laboratori sono regolamentate da orari di apertura e di chiusura. E' consentito l'accesso agli alunni in orario scolastico solo ed esclusivamente in presenza del docente o del personale tecnico di riferimento che controllerà che l'utilizzo avvenga secondo le modalità previste dal presente regolamento. L'Istituto puo' eliminare l'accesso dell'utente ad internet nel caso in cui risulti che non vengono rispettate le regole.

Coerentemente con le strategie su esposte, le **misure** di protezione della rete didattica messe in atto dall'Istituto prevedono:

-- informazione e responsabilizzazione dell'utenza sui rischi cui è possibile incorrere attraverso l'uso degli strumenti informatici;

-- utilizzo di un server proxy per il monitoraggio degli accessi alla rete Internet e per il filtraggio dei contenuti provenienti dal Web;

-- utilizzo di un firewall per impedire l'accesso dall'esterno ai computer della scuola e per filtrare l'accesso dalla rete interna a quella esterna;

-- antivirus con aggiornamenti automatici;

-- uso di un sistema di autenticazione centralizzato per la navigazione in internet;

-- accesso agli elaboratori e alla rete per gli allievi solo se accompagnati dai docenti o assistenti tecnici di riferimento;

-- divieto di utilizzo delle strutture informatiche e delle risorse di rete per scopi non inerenti la didattica;

-- possibilità di disattivazione dell'accesso ad internet della rete del singolo laboratorio;

-- sorveglianza diretta da parte dei docenti dei siti visitati dagli allievi durante le attività d'aula e di laboratorio. Nonostante le forme di prevenzione attuate dalla scuola, non è escluso che l'utente durante la navigazione possa imbattersi in materiale non appropriato e/o indesiderato.

È altresì possibile che gli utenti della rete didattica, utilizzando in modo improprio le connessioni in rete e le risorse tecniche della scuola, provochino danni quali violazione di diritti d'autore, violazione di sistemi protetti, violazioni delle normative sulla "privacy" e similari (v. ALLEGATO 1).

L'Istituto "Volterra" non può farsi carico delle responsabilità per il materiale non idoneo trovato o per eventuali conseguenze causate dall'accesso alla rete.

Per questi motivi gli utenti della rete, in particolar modo gli studenti, dovranno essere pienamente coscienti degli eventuali rischi e responsabilità cui si espongono utilizzando la rete d'istituto e dovranno acquisire le strategie necessarie alla gestione corretta delle informazioni on-line attraverso:

- la verifica della correttezza, validità e attendibilità delle informazioni cui si accede;

- l'utilizzo di proposte comparate e alternative;

- rispetto dei diritti d'autore e dei diritti della proprietà intellettuale.

Gli studenti dovranno segnalare prontamente ai docenti eventuali siti di pornografia, violenza, razzismo e simili in cui dovessero imbattersi.

Inoltre è essenziale che i docenti discutano con gli allievi la policy della scuola e li sensibilizzino

sui problemi che possono verificarsi utilizzando Internet, in modo da favorire un utilizzo consapevole ed etico della rete.

#### **4 - ACCESSO AI SERVIZI DELLA RETE DIDATTICA**

Considerando che esistono diverse realtà (laboratori, aule, ecc. ) che dispongono di risorse e competenze consolidate, è ammessa sia la gestione locale delle risorse (ovvero ogni computer e/o aula e/o laboratorio può disporre delle risorse nell'ambito singolo del laboratorio necessarie alle esigenze interne di funzionamento e/o insegnamento), sia una gestione centralizzata di alcune funzioni e servizi.

In questa fase dell'organizzazione della Rete d'Istituto si è deciso di assegnare un account personale (cioè un identificativo per l'accesso) a tutto il personale e agli studenti per l'accesso ad internet attraverso la rete di istituto. L'accesso ad internet attraverso la rete didattica di Istituto è possibile solo tramite autenticazione con nome utente e password personale (nel seguito, account) assegnata e consegnata agli studenti e al personale scolastico a inizio d'anno scolastico.

L'intestatario di un account è l'unico responsabile delle eventuali azioni illecite e/o di disturbo compiute, nonché di tutto il materiale e i mezzi utilizzati con tale account. I file di log potranno essere consegnati all'autorità giudiziaria per l'identificazione degli autori di eventuali illeciti.

È responsabilità dell'utente non divulgare la propria password e non lasciarla accessibile ad altri.

E' possibile procedere al cambio della password seguendo le istruzioni fornite all'atto della consegna delle password ad inizio anno scolastico.

Gli account personali vengono forniti, previa sottoscrizione di un documento di assunzione di responsabilità, con le seguenti modalità:

-- agli studenti e al personale della scuola ad inizio anno scolastico con validità fino a fine anno scolastico;

-- ai corsisti di corsi organizzati presso l'Istituto (es. corsi ECDL e simili), nel caso la frequenza al corso renda necessario l'uso delle risorse di rete, con validità pari alla durata del corso stesso;

-- per convegni/ seminari/ incontri organizzati presso l'Istituto i cui relatori abbiano l'esigenza di accesso alla rete Internet, è prevista la possibilità di utilizzare un account temporaneo. Tale account deve essere richiesto, tramite compilazione di un modulo di assunzione di responsabilità, all'Ufficio didattica.

### **5 - UTILIZZO DELLA RETE INFORMATICA D'ISTITUTO**

Durante l'utilizzo della rete dell'Istituto e accedendo a Internet dalla stessa vanno sempre rispettate tutte le disposizioni di legge, in particolare la legge n. 547 del 31/12/93 (sui crimini informatici) e il d.lgs 196/03 (sulla tutela dei dati personali).

Si dovranno inoltre rispettare le seguenti **misure**:

- L'accesso ai laboratori e/o alle postazioni di informatica non è permesso agli allievi in assenza di un insegnante responsabile o assistente tecnico incaricato della sorveglianza.
- L'utilizzo dei servizi della rete è autorizzato solo per scopi didattici.
- È vietato danneggiare in qualunque modo l'attrezzatura utilizzata, in particolare è vietato compromettere il funzionamento della rete e degli apparati che la costituiscono con programmi (virus, worm, trojan horses, o simili) costruiti appositamente.
- È vietato modificare in qualsiasi modo la configurazione fisica e logica della rete.
- E' fatto divieto di cancellare, disinstallare o asportare deliberatamente programmi software per scopi personali o per altri motivi non pertinenti alle attività didattiche.
- E' fatto divieto di inserire file sul server o scaricare software non autorizzati.
- L'utilizzo di floppy, di CD personali e di chiavette è possibile solo previa autorizzazione di un docente o assistente tecnico.
- E' possibile utilizzare solo software autorizzati dalla scuola.
- E'possibile collegare alla rete didattica "notebook" o altri dispositivi portatili personali solo previa autorizzazione del Responsabile del laboratorio.
- È vietato l'utilizzo di credenziali altrui di cui si è venuti casualmente o intenzionalmente a conoscenza: tale comportamento è perseguibile legalmente.
- Sono vietati comportamenti lesivi dei diritti di altri, quali:

o archiviare, inserire, accedere, diffondere in rete dati personali (e in particolare: informazioni su opinioni politiche o religiose, fotografie, filmati, audio, video ecc.) propri o di terze persone;

o violare la privacy di altri utenti, ad esempio intercettandone la posta elettronica o accedendo senza autorizzazione ai loro file;

o violare la sicurezza di archivi e/o computer della rete.

Durante l'accesso alla rete Internet tutti gli utenti sono tenuti a seguire le regole della cosiddetta "netiquette" (si veda il paragrafo 6).

In caso di manutenzioni ordinarie o straordinarie, guasti o altri problemi non è garantito il ripristino di tutte o parte delle funzionalità dei sistemi o degli account, né tantomeno il rapido intervento o il preavviso su base personale. Nessun danno diretto o indiretto sarà attribuibile alla perdita di dati o al mancato utilizzo dei servizi abitualmente disponibili*.*

La non osservanza delle misure suddette e del regolamento successivo puo' comportare la sospensione dell'accesso alla rete didattica e/o alle risorse informatiche, ferme restando eventuali responsabilità civili e penali del trasgressore.

# **6 - NETIQUETTE (NETWORK ETIQUETTE)**

E' noto che fra gli utenti dei servizi telematici Internet, si sono sviluppati nel tempo dei principi di buon comportamento identificati con il nome di Netiquette [\(http://it.wikipedia.org/wiki/Netiquette\)](http://it.wikipedia.org/wiki/Netiquette).

Con l'avvento del web 2.0 e dei Social Network [\(http://it.wikipedia.org/wiki/Rete\\_sociale\)](http://it.wikipedia.org/wiki/Rete_sociale), basati sui principi di collaborazione e condivisione diretta degli utenti, internet e i suoi servizi si sono evoluti, dando vita ad un galateo del web 2.0 ( http://it.wikipedia.org/wiki/Web 2.0) che prende il nome di Netiquette 2.0 [\(http://virgiliosicuro.myblog.it/archive/2009/05/15/la-netiquette-2-0.html](http://virgiliosicuro.myblog.it/archive/2009/05/15/la-netiquette-2-0.html) ).

Questi principi costituiscono le linee guida fondamentali per la sicurezza e il benessere di tutti nella rete.

Tutti gli utenti della rete dell'Istituto sono tenuti a rispettarne i principi, riportati qui di seguito.

# 1. *Non essere offensivo*

Il testo è l'unico mezzo attraverso il quale comunicare con gli altri in rete. Il tono della voce, l'espressione del viso non possono essere di aiuto per far comprendere all'altro il senso del discorso. Il rischio di essere fraintesi è altissimo. Bisogna tenerlo sempre presente quando si scrive ed usare gli emoticons per ribadire il tono del messaggio:

**:-)** sorridente, **:D** ridente; **:-(** triste; **;-)** scherzoso; **>:-(** arrabbiato; **<:-(** stupito; **°\_°** e cosi via. 78.

Si deve fare attenzione a non utilizzare espressioni gergali o acronimi se non si è certi che saranno compresi.

2. *Seguire regole di comportamento analoghe alle proprie regole di vita.*

Utilizzare in maniera fraudolenta un prodotto a pagamento equivale ad un furto. Solo acquistandolo regolarmente s'incoraggiano i realizzatori a creare altri prodotti.

3. *Scegliere l'ambiente adatto a se stessi*

Ogni chat, mailing list, newsgroup, forum ha delle caratteristiche specifiche e non si possono trovare sempre argomenti adatti a noi o di nostro interesse. Scegliere la community che si avvicina di più alle proprie esigenze, ma soprattutto quella dove ci si sente più a nostro agio, anche grazie al controllo del moderatore.

Se si vuole inviare un messaggio personale ad un gruppo, è il caso di chiedere preventiva autorizzazione al gruppo stesso.

Se si scopre che un messaggio personale è stato erroneamente recapitato ad una lista o gruppo, inviare un messaggio di scuse.

La rete è utilizzata come strumento di lavoro da molti degli utenti. Nessuno di costoro ha tempo per leggere messaggi inutili o frivoli o di carattere strettamente personale e, dunque, non di interesse generale.

4. *Scegliere di essere paziente e comprensivo*

Quando s'invia un messaggio non bisogna pretendere risposta. Chi comunica con noi può non essere interessato all'argomento che proponiamo oppure può non avere il tempo di rispondere.

Se si manda un messaggio, è bene che esso sia sintetico e descriva in modo chiaro e diretto il problema. Il "Subject" del messaggio deve riflettere il contenuto del testo.

Leggere sempre le FAQ (Frequently Asked Questions) relative all'argomento trattato, prima di inviare nuove domande. 5. *Scegliere toni moderati*

Se si esprime un parere in maniera pacata è meno probabile che le parole usate possano provocare reazioni dure di chi comunica con noi. Non è il caso di inviare messaggi d'ira ("flames") anche se si dovesse esser provocati: basta poco per infiammare una discussione e serve invece molto tempo per tornare a un dialogo tranquillo.

# 6. *Rispettare la privacy*

Usa in rete la stessa regola che usi nella vita. Ognuno di noi ha il diritto di scegliere se condividere o meno le informazioni che lo riguardano.

Non pubblicare mai, senza l'esplicito permesso dell'autore, il contenuto di messaggi di posta elettronica altrui. Non inviare tramite posta elettronica messaggi pubblicitari o comunicazioni che non siano stati sollecitati in modo esplicito.

7. *Non abusare delle proprie conoscenze*

Non usare mai le proprie competenze per invadere la privacy altrui.

Non inviare mai lettere a catena via posta elettronica. Su Internet le lettere a catena sono vietate, pena la revoca dell'account.

In caso si riceva qualcosa di equivoco o illegale ci si rivolgerà al docente d'aula o al Responsabile di laboratorio.

# 8. *Trascurare gli errori degli altri*

Il desiderio di rispondere velocemente porta a errori di digitazione, di grammatica o di sintassi, ma l'importante è che il messaggio sia compreso. Non essere intolleranti con chi commette errori sintattici o grammaticali. Chi scrive è comunque tenuto a migliorare il proprio linguaggio in modo da risultare comprensibile alla collettività.

# 9. *Dimenticare le differenze*

La rete è un mondo nel quale l'unico strumento è la tastiera, l'unico oggetto visibile il monitor. Non ha nessuna importanza il colore della tua pelle, la tua religione.

# 10. *Presentarsi con cura*

In rete si hanno solo le parole per farsi conoscere. Bisogna usarle con cura, scegliendo quelle di cui si è veramente convinti: solo così daremo a chi comunica con noi l'impressione di come siamo veramente.

11. *Utilizzare la rete per ampliare le conoscenze*

Internet è una sterminata enciclopedia a portata di mouse ed offre anche la possibilità di leggere le opinioni degli altri su qualsiasi argomento. Si possono trovare informazioni specialistiche, il materiale per una ricerca scolastica, ma è possibile anche solo confrontare la propria opinione.

12. *Essere prudente*

Non dare in modo affrettato informazioni personali o che riguardano la propria famiglia. Non accettare di incontrare qualcuno appena conosciuto nella rete. Non credere a tutto quello che viene detto.

13. *Non urlare*

Scrivere in maiuscolo su Internet equivale a urlare: il maiuscolo è uno strumento a disposizione per enfatizzare le cose che si stanno dicendo. Attenzione a non abusarne.

#### **7 - REGOLAMENTO PER L'UTILIZZO DEI LABORATORI CONNESSI ALLA RETE**

1. Ogni anno scolastico il Dirigente individua un Responsabile per ogni laboratorio dotato di risorse informatiche.

2. Gli allievi, gli esterni ed il personale non preposto non possono accedere, né fisicamente né informaticamente, ai siti in cui sono custoditi dati e/o informazioni sensibili.

3. Il calendario delle lezioni con utilizzo dei laboratori e delle postazioni di informatica è stabilito dagli incaricati della stesura dell'orario all'inizio di ogni anno scolastico in coordinamento con il Responsabile di laboratorio.

4. L'accesso ai laboratori e/o alle postazioni di informatica in altri momenti deve essere autorizzato dal Responsabile di laboratorio. Data e orario dell'utilizzo così autorizzato dovrà essere segnalato su apposito calendario affisso all'esterno del laboratorio.

5. I docenti di laboratorio assegneranno le postazioni che ogni studente occuperà per tutto l'anno scolastico compilando uno schema-piantina di cui consegneranno copia al Responsabile di laboratorio e all' Ufficio tecnico.

6. Quando si entra in laboratorio si deve accertare che tutto sia in ordine. Ove si riscontrassero malfunzionamenti o mancanze si dovrà riferirlo prontamente, senza manipolare alcunché, al Docente di laboratorio che lo riferirà sia verbalmente che mediante la compilazione dell' apposito registro guasti presente in laboratorio al Responsabile e all' Ufficio Tecnico. Sullo stesso registro andrà registrata l'effettuazione della riparazione o sostituzione.

7. La richiesta ed il conseguente spostamento di apparecchiature multimediali in altro laboratorio o in aula, se non previsto nel piano orario di utilizzo, deve essere richiesto con congruo anticipo al Responsabile.

8. Gli allievi devono sistemare gli zaini in zona del laboratorio che non impedisca un regolare sfollamento e che non arrechi danno.

9. Non è possibile cambiare di posto le tastiere, le stampanti, i mouse, le casse o qualunque altra attrezzatura senza autorizzazione del Responsabile.

10. Il personale e gli allievi dovranno aver cura di rispettare le procedure corrette di accensione, di utilizzo e di spegnimento delle macchine. Non è consentito mangiare o bere nei laboratori.

11. E' possibile l'utilizzo di CD, DVD o pen-drive solo previa autorizzazione del docente.

12. L'uso delle stampanti, se necessario, va effettuato solo a conclusione del lavoro ed è subordinato a una preventiva anteprima di stampa per evitare spreco di carta e di inchiostro.

13. Prima di uscire dal laboratorio occorre accertarsi che le sedie siano al loro posto, che non vi siano cartacce o rifiuti e che tutti i P.C. e le apparecchiature elettriche siano spenti.

14. In ogni ambiente o nell' Ufficio tecnico è conservata la manualistica, opportunamente numerata, del software e dell'hardware delle postazioni presenti. Per accedere alla manualistica e ai CD relativi occorrerà riferirsi al Responsabile o all' Ufficio tecnico.

15. Per motivi di manutenzione ordinaria e/o straordinaria, i PC possono essere riformattati dai responsabili senza alcun preavviso. Si consiglia pertanto di salvare i dati nei supporti di memoria in dotazione.

16. Il Responsabile provvederà a coordinare l'aggiornamento del software installato nel laboratorio riferendo le esigenze che emergono in proposito all'assistente tecnico di riferimento.

17. La non osservanza del presente Regolamento puo' comportare la temporanea o permanente sospensione dell'accesso ad internet e/o alle risorse informatiche.

#### **8 - POLICY D'ISTITUTO**

18. Falsificazioni e imbrogli non sono comportamenti approvati dall'Istituzione Scolastica.

19. E' vietato cancellare o alterare file presenti in hard disk.

20. Gli utenti possono utilizzare le postazioni dell'Istituto per accedere in Internet solo per scopi didattici.

21. I software installati sono ad esclusivo uso didattico. Chiunque abbia bisogno di aggiornamenti o nuovi applicativi da acquistare deve farne richiesta al Responsabile che la trasmetterà in forma scritta all' Ufficio tecnico.

22. Non è possibile effettuare copie non autorizzate del software di proprietà dell' Istituto.

23. Non è possibile utilizzare e/o installare software diverso da quello di cui la scuola è regolarmente dotata di licenza di utilizzo (l'elenco è a disposizione per la consultazione nell'Ufficio tecnico). Si richiama l'osservanza delle norme per il rispetto del diritto d'autore e del copyright.

L'utilizzo di free-software dovrà essere autorizzato dal Responsabile del laboratorio.

24. E' vietato adottare comportamenti che possano interferire con la privacy e con la libertà di espressione.

25. E' vietato leggere o consultare le tracce di navigazione di altri utenti.

26. Non si devono inviare ad alcuno fotografie personali, di amici o di compagni.

27. E' vietato connettersi a siti proibiti.

28. Il software reperibile sulla rete può essere coperto da brevetti e/o vincoli di utilizzo di varia natura. Leggere sempre attentamente la documentazione di accompagnamento prima di utilizzarlo, modificarlo o redistribuirlo in qualunque modo e sotto qualunque forma.

29. È vietato tentare di alterare la propria identità di rete o tentare di impedire la propria identificazione.

30. E' vietato utilizzare le postazioni per arrecare molestie.

31. Occorre rispettare le regole di buon comportamento in rete (netiquette, si veda il paragrafo 6).

32. In rete occorre sempre rispettare tutti i vincoli di legge.

33. Comportamenti palesemente scorretti da parte di un utente, quali violare la sicurezza di archivi e computer della rete, violare la privacy di altri utenti della rete leggendo o intercettando la posta elettronica loro destinata, compromettere il funzionamento della rete e degli apparecchi che la costituiscono con programmi (virus, trojan horses, ecc.) costruiti appositamente, costituiscono dei veri e propri crimini elettronici e come tali sono punibili.

34. I docenti d'aula discuteranno con gli allievi della policy della scuola e degli eventuali problemi che possono verificarsi nell'applicazione delle regole relative all'uso di internet.

### **9 - ACCOUNT E PASSWORD**

35. L' account per l'utilizzo dei servizi di rete dell'Istituto verrà consegnato in forma riservata a inizio d'anno scolastico secondo queste modalità:

ai docenti e personale ATA: dall' Ufficio del personale;

agli studenti: dall' Ufficio didattica direttamente o tramite i coordinatori di classe.

36. Per ottenere l'account occorre prendere visione del presente regolamento (pubblicato anche nel sito dell' Istituto) e sottoscriverlo. Agli studenti delle classi prime verrà consegnato all'atto dell'iscrizione.

37 Se l'interessato intende cambiare il codice (account) di accesso/password può farlo seguendo le istruzioni fornite all'atto della consegna dell'account a inizio d'anno scolastico.

38. Se si rende necessario il cambio della password occorre tener presente che le password devono avere un minimo di 8 caratteri, cifre e lettere, possibilmente minuscole e maiuscole. Sono da evitare la ripetizione di due parole brevi anche rovesciate, le cifre all'inizio o in fondo alla password, riferimenti espliciti alla propria persona, famiglia, scuola, l'utilizzo dello username come password o sequenze scontate e nomi comuni. Si suggerisce di utilizzare le iniziali di una frase che si possa ricordare facilmente.

39. Gli utenti eviteranno di utilizzare la stessa password per servizi differenti.

40. Per ragioni di sicurezza, occorre assolutamente evitare di rendere nota a terzi la propria password.

41. E' opportuno evitare di memorizzare le password nei browser.

42. L'account fornito dalla scuola viene disabilitato per ragioni di sicurezza a fine anno scolastico.

43. Per la connessione temporanea alla rete di macchine di visitatori è necessario chiedere l'autorizzazione del Dirigente Scolastico.

44. Il personale della scuola, secondo disponibilità e previa autorizzazione del Dirigente Scolastico, puo' richiedere un account di mail esclusivamente per ragioni di servizio da comprovare.

45. Chiedere un account comporta l'accettazione del presente documento.

# **10 - INTERNET**

47. Il responsabile coordina la configurazione del software di navigazione con limitazione ai siti proibiti.

48. E' vietato alterare le opzioni del software di navigazione.

49. L'utilizzo di Internet è disciplinato dal docente di laboratorio o di aula presente, il servizio è comunque da utilizzare per soli scopi didattici e di ricerca, da giustificare da parte degli studenti.

50. Non aprire allegati provenienti da fonti non conosciute; non aprire allegati con estensione .exe, .com, .bat; riferirsi sempre al docente d'aula o al Responsabile di laboratorio.

51. Chiedere sempre l'autorizzazione del D.S. prima di iscriversi a qualche concorso e/o progetto.

52. Riferire al Responsabile o al docente d'aula se qualcuno invia immagini che infastidiscono e non rispondere.

53. Se qualcuno su internet chiede un incontro di persona, riferirlo al docente d'aula. Le persone che si incontrano su internet sono degli estranei e non sempre sono quello che dicono di essere.

54. Il docente di laboratorio darà chiare indicazioni agli allievi su come devono utilizzare internet e informerà che le loro navigazioni saranno monitorate.

# **11 - SITO WEB**

55. L'Istituzione Scolastica possiede un sito web per il quale è stato nominato un webmaster responsabile.

56. Il sito si pone come strumento di comunicazione di contenuti educativi e di attività didattico-formative.

57. Per le pubblicazioni nel SITO valgono gli stessi criteri di attuazione adottati nelle pubblicazioni a stampa.

58. Il sito avrà contenuti adeguati per gli alunni e le loro famiglie.

59. Nella pubblicazione di immagini degli alunni è necessaria la preventiva liberatoria da parte dei genitori o da chi ne esercita la funzione. Anche in presenza di liberatoria da parte dei genitori la scuola procederà con la massima attenzione, preferendo pubblicare immagini a campo lungo, senza primi piani; immagini di gruppo in attività piuttosto che di singoli; in alcuni casi sarà necessario "sfocare" i volti degli alunni.

60. E' possibile richiedere la pubblicazione nel sito di rubriche o pagine: la richiesta verrà vagliata ed eventualmente autorizzata dal Dirigente scolastico. La richiesta potrà essere autorizzata solo se un docente si renderà responsabile in forma scritta della rubrica o pagina web.

61. La scuola detiene i diritti d'autore dei documenti che si trovano nel sito, prodotti in proprio o dei quali è stato chiesto e ottenuto il permesso dell'autore.

62. Le informazioni pubblicate nel Sito della scuola relative alle persone da contattare devono includere solo l'indirizzo della scuola, l'indirizzo di posta elettronica e il telefono della scuola.

#### **12 - MAILING LIST MODERATE, GRUPPI DI DISCUSSIONE E CHAT ROOM**

63. La scuola può utilizzare una lista di indirizzi di utenti selezionati per distribuire del materiale. L'insegnante è il moderatore degli altri mezzi di collaborazione, dei gruppi di discussione e delle chat room se sono utilizzati a scuola. 64. Agli studenti non è consentito l'accesso alle chat room pubbliche o non moderate.

65. Sono permesse solo chat a scopi didattici e comunque sempre con la supervisione dell'insegnante per garantire la sicurezza;

66. Solo i gruppi di discussione che hanno obiettivi e contenuti didattici sono disponibili agli studenti.

67. Nel caso di invii di mail a gruppi di destinatari si devono evitare liste di indirizzi nei campi "To:" o "Cc:" e si utilizza il campo "Bcc:".

#### **13 - ALTRE FORME TECNOLOGICHE DI COMUNICAZIONE**

68. Agli studenti non è permesso di utilizzare i telefoni cellulari durante le lezioni durante l'orario scolastico, compreso il divieto di inviare messaggi.

#### **14 - NORME FINALI**

69. La non osservanza del presente Regolamento potrà comportare la temporanea o permanente sospensione dell'accesso ad internet e/o alle risorse informatiche.

70. Quanto non espressamente previsto dal presente Regolamento sarà disciplinato e comunicato agli utenti dal Dirigente Scolastico.